#### 75

Eidgenössische Technische Hochschule Zürich Swiss Federal Institute of Technology Zurich

#### Automation in Dense Linear Algebra

Paper by Paolo Bientinesi and Robert van de Geijn

Presented by Sämy Zehnder

## **Content**

Motivation Building a new algorithm Prototype Conclusion

# Motivation

- Best algorithm for a dense linear algebra problem?
	- LU
	- Cholesky
	- Eigenvalues
	- SVD
	- $\bullet$  ...
- Highly used for:
	- Interpolation of functions
	- Solving systems of equations
	- Optimization

# Idea: Automatically build it!

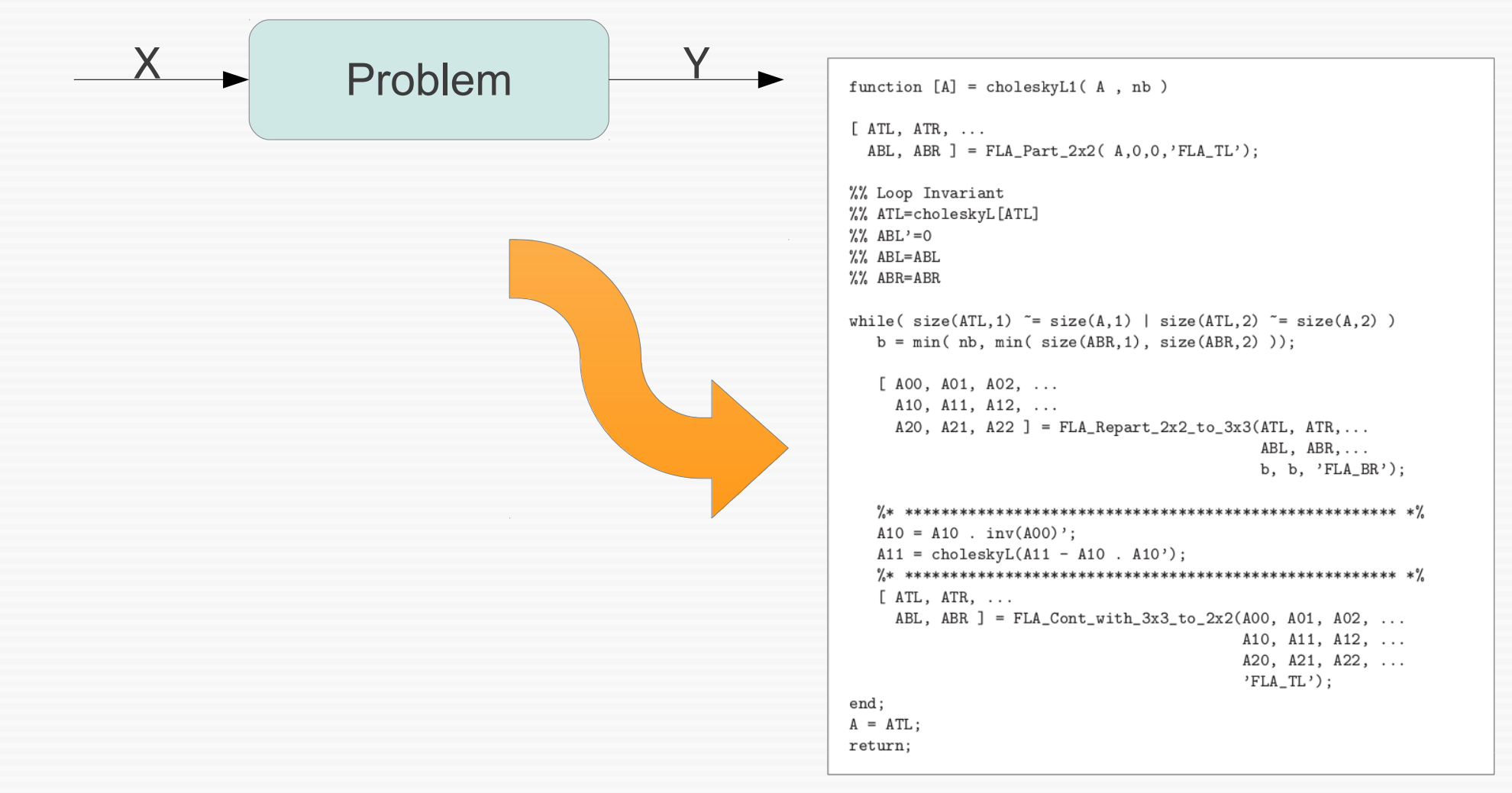

## **Content**

Motivation

Building a new algorithm Prototype Conclusion

## Steps needed

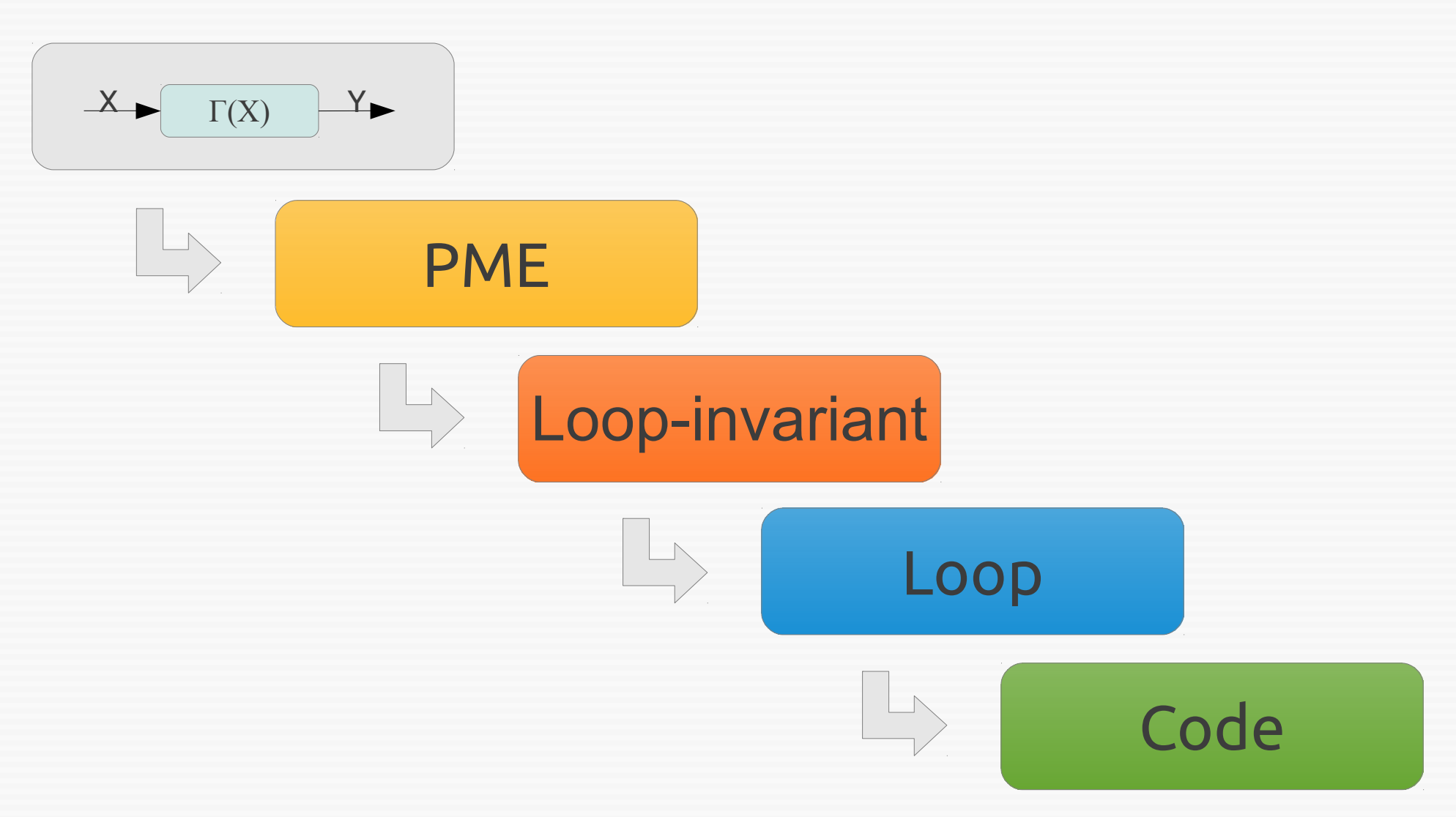

## Layout of the algorithm

function  $\Gamma(A, B, \ldots)$ // Some arrangements of the input

while  $G$  do // Stepwise computation of  $\Gamma$ end while end function

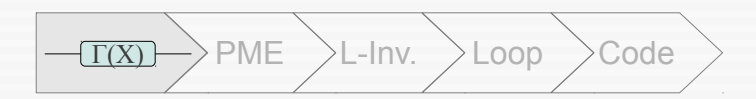

## Example: Cholesky factorization

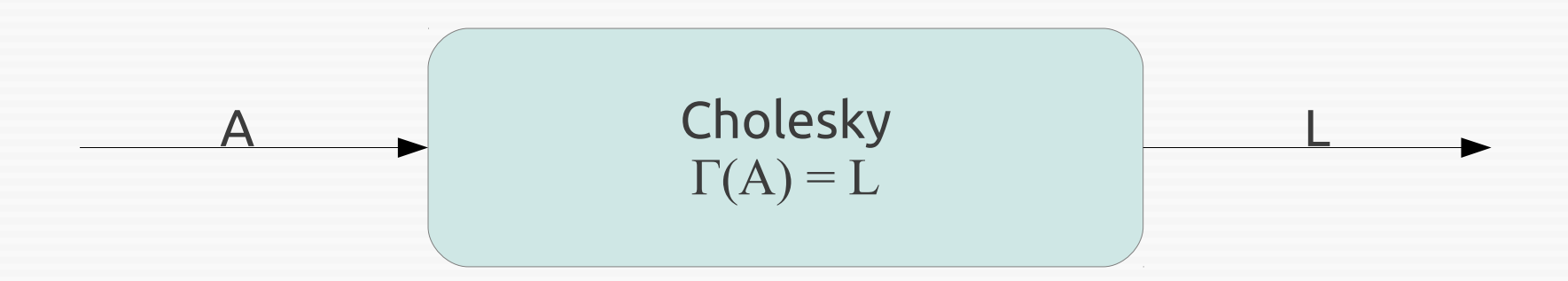

 $\bullet$  How do we compute L, so that  $A = LL^{T}$ ?

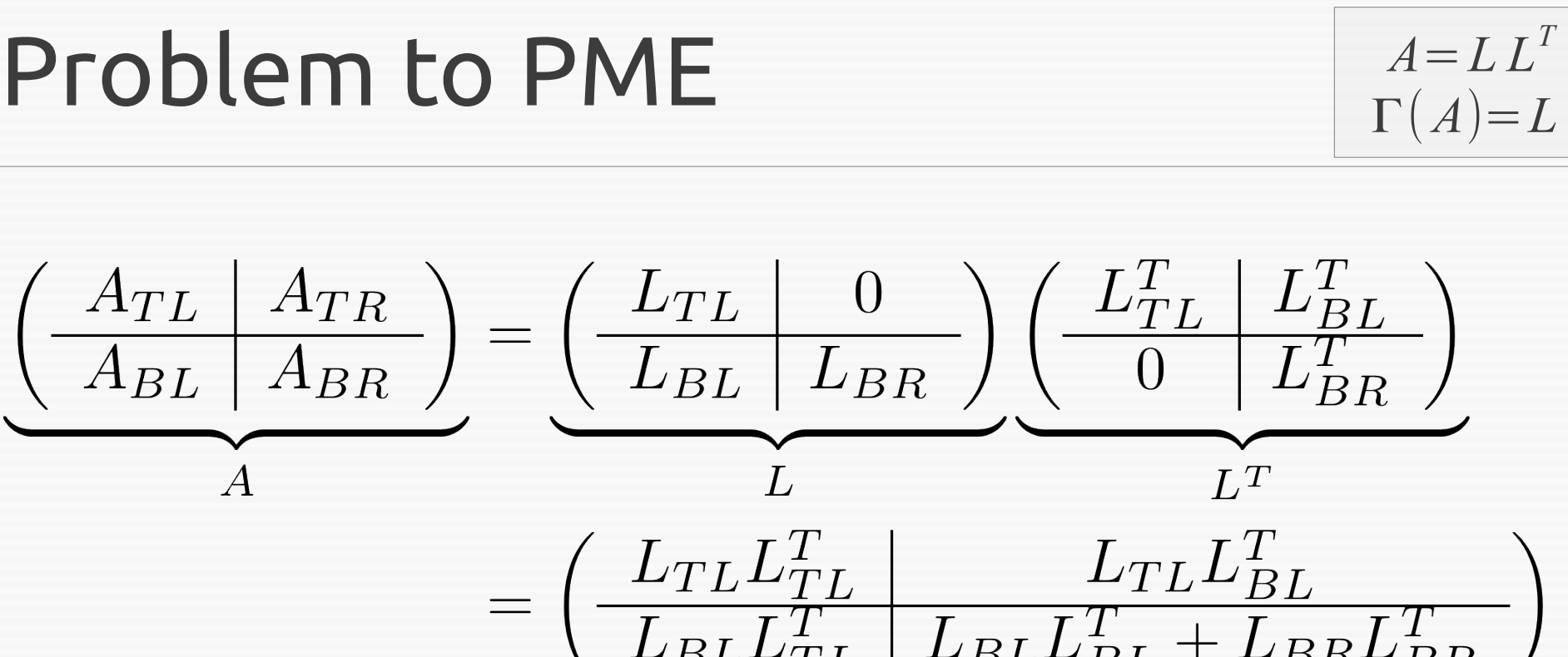

 $T(X)$  PME L-Inv. Loop

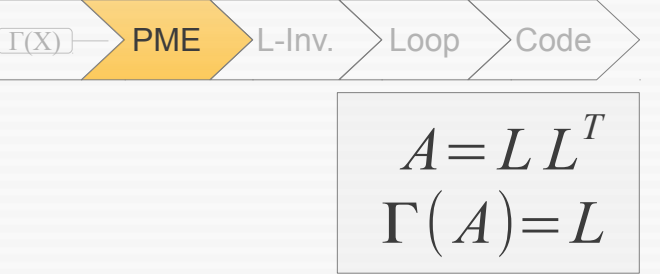

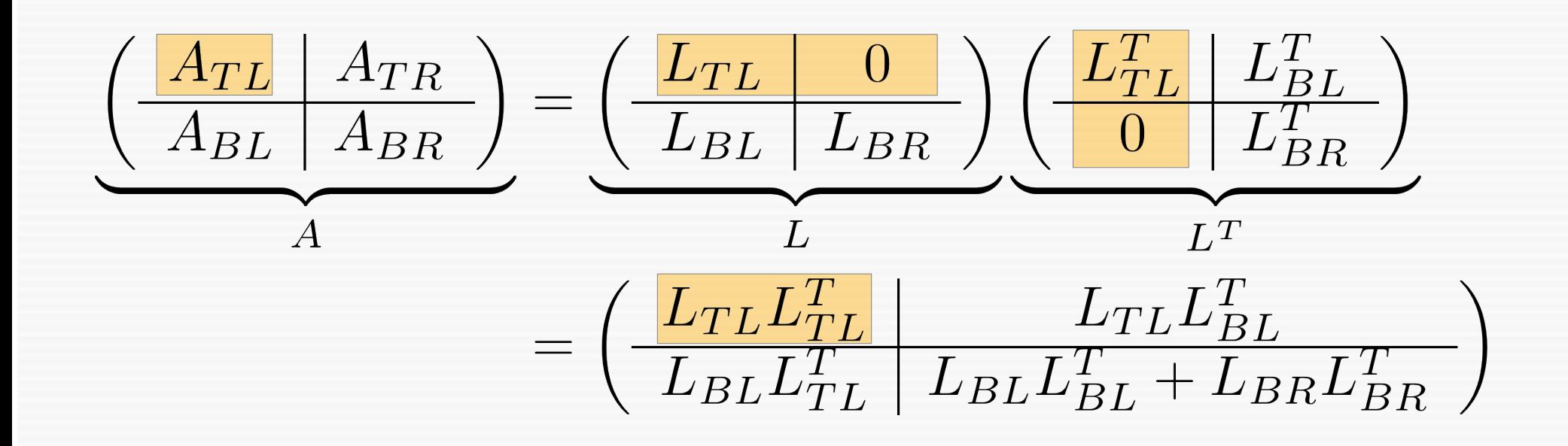

$$
A_{TL} = L_{TL} L_{TL}^T \Rightarrow L_{TL} = \Gamma(A_{TL})
$$

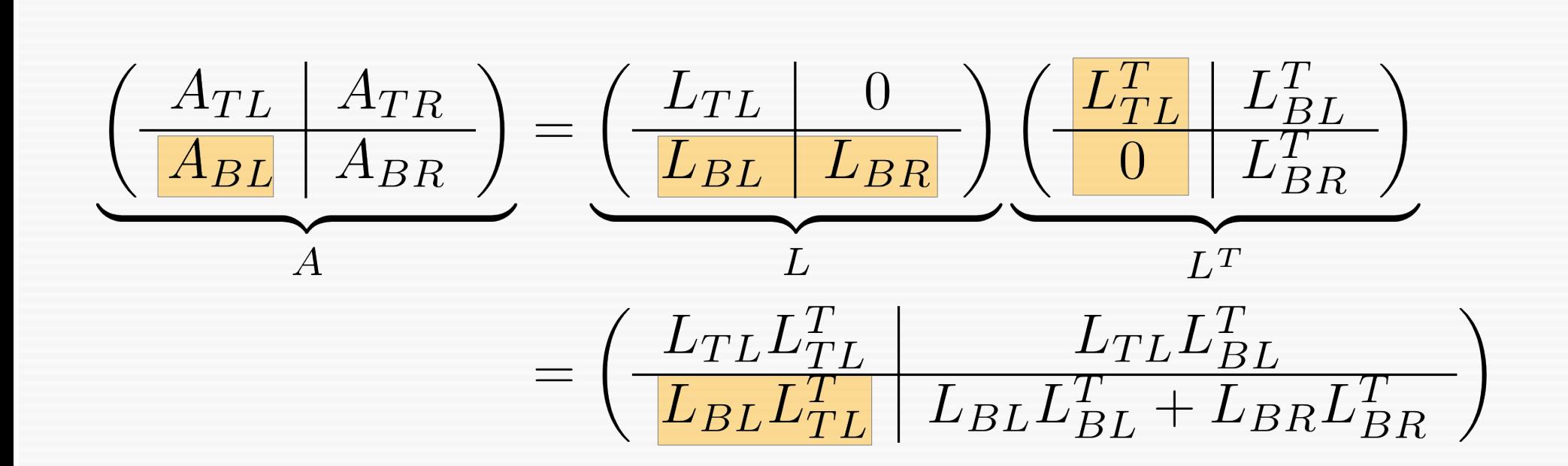

$$
A_{TL} = L_{TL} L_{TL}^T \Rightarrow L_{TL} = \Gamma(A_{TL})
$$

$$
A_{BL} = L_{BL} L_{TL}^T \Rightarrow L_{BL} = A_{BL} L_{TL}^{-T}
$$

 $A = L L^T$ 

 $T(X)$  PME L-Inv. Loop Code

 $\Gamma(A)=L$ 

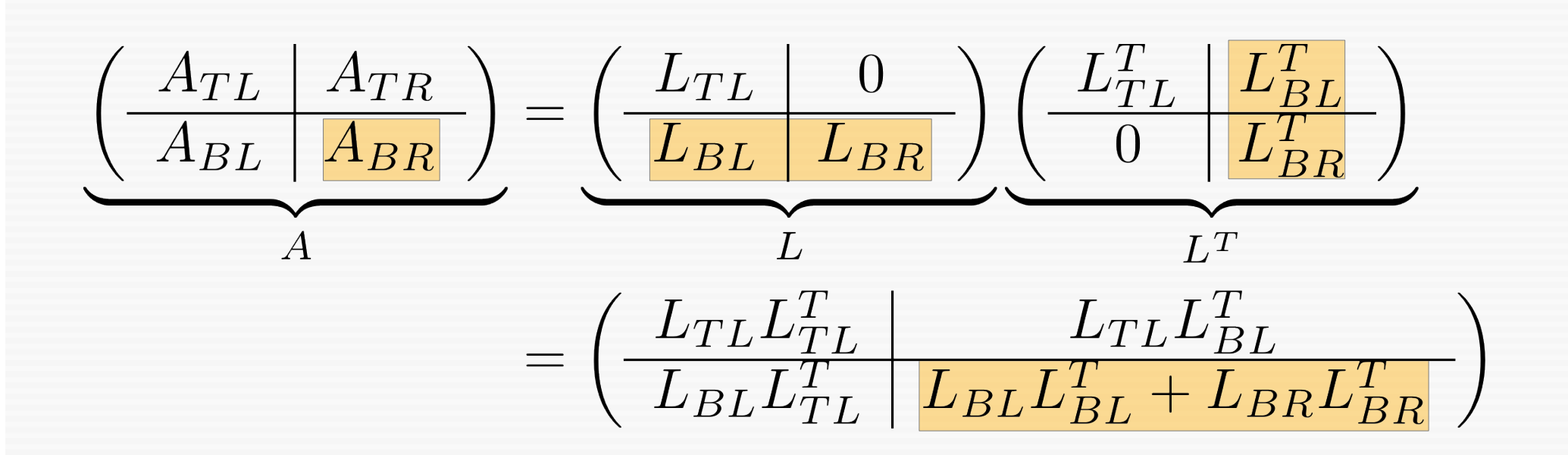

$$
A_{TL} = L_{TL}L_{TL}^{T} \Rightarrow L_{TL} = \Gamma(A_{TL})
$$

$$
A_{BL} = L_{BL}L_{TL}^{T} \Rightarrow L_{BL} = A_{BL}L_{TL}^{-T}
$$

$$
A_{BR} - L_{BL}L_{BL}^{T} = L_{BR}L_{BR}^{T} \Rightarrow L_{BR} = \Gamma(A_{BR} - L_{BL}L_{BL}^{T})
$$

 $A = L L^T$ 

 $T(X)$  PME L-Inv. Loop Code

 $\Gamma(A)=L$ 

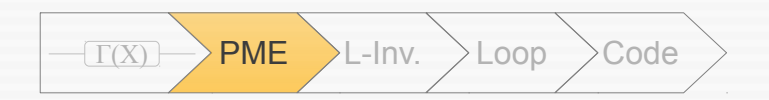

$$
A_{TL} = L_{TL}L_{TL}^{T} \Rightarrow L_{TL} = \Gamma(A_{TL})
$$
  
\n
$$
A_{BL} = L_{BL}L_{TL}^{T} \Rightarrow L_{BL} = A_{BL}L_{TL}^{-T}
$$
  
\n
$$
A_{BR} - L_{BL}L_{BL}^{T} = L_{BR}L_{BR}^{T} \Rightarrow L_{BR} = \Gamma(A_{BR} - L_{BL}L_{BL}^{T})
$$

$$
PME: \left\{ \left( \frac{L_{TL}}{L_{BL}} \left| \frac{0}{L_{BR}} \right. \right) = \left( \frac{\Gamma(A_{TL})}{A_{BL} L_{TL}^{-T}} \left| \frac{0}{\Gamma(A_{BR} - L_{BL} L_{BL}^{T})} \right. \right) \right\}
$$

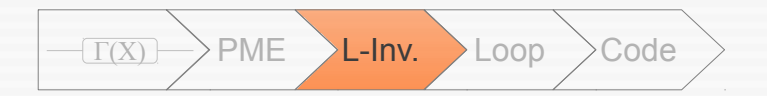

### Loop-invariant

#### • Holds before, at the begin and after the loop

 $\{P_{inv}\}\$ while  $G$  do  $\{P_{inv}\}\$  $\left[\ldots\right]$  $\{P_{inv}\}\$ end while  $\{P_{inv}\wedge\neg G\}$   $c = a; i = 0$  ${c = a + i}$ while  $i \neq b$  do  ${c = a + i}$  $c=c+1$  $i=i+1$  ${c = a + i}$ end while  ${c = a + i \wedge \neg (i \neq b)}$  $\frac{1}{c} = a + b$ 

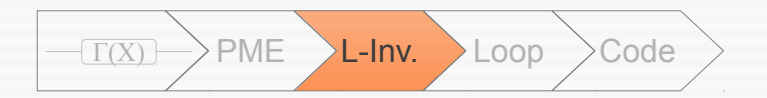

## Loop-invariant

#### • Holds before, at the begin and after the loop

 $c = a; i = 0$  ${c = a + i}$  $\{P_{inv}\}\$ while  $i \neq b$  do while  $G$  do  ${c = a + i}$  $\{P_{inv}\}\$  $c=c+1$  $A = LL^T$  $\left[\ldots\right]$  $i=i+1$  $\{P_{inv}\}\$  ${c = a + i}$ end while end while  $\{P_{inv}\wedge\neg G\}$  ${c = a + i \wedge \neg (i \neq b)}$ //  $c = a + b$ 15

$$
PME: \left\{ \left( \frac{L_{TL}}{L_{BL}} \left| \frac{0}{L_{BR}} \right) \right) = \left( \frac{\Gamma(A_{TL})}{A_{BL} L_{TL}^{-T}} \left| \frac{0}{\Gamma(A_{BR} - L_{BL} L_{BL}^{T})} \right) \right\}
$$

- Any subset of the PME
- Some blocks can be 0x0-matrices
- Has to respect the dependencies

$$
\begin{array}{|c|c|c|c|c|} \hline \# & \text{Loop-invariants for Cholesky Factorization} \\[1ex] \hline \end{array}
$$
\n
$$
\begin{array}{|c|c|c|c|}\hline \end{array}
$$
\n
$$
\begin{array}{|c|c|c|}\hline \end{array}
$$
\n
$$
\begin{array}{|c|c|}\hline \end{array}
$$
\n
$$
\begin{array}{|c|c|}\hline \end{array}
$$
\n
$$
\begin{array}{|c|c|}\hline \end{array}
$$
\n
$$
\begin{array}{|c|c|}\hline \end{array}
$$
\n
$$
\begin{array}{|c|c|}\hline \end{array}
$$
\n
$$
\begin{array}{|c|c|}\hline \end{array}
$$
\n
$$
\begin{array}{|c|c|}\hline \end{array}
$$
\n
$$
\begin{array}{|c|c|}\hline \end{array}
$$
\n
$$
\begin{array}{|c|c|}\hline \end{array}
$$
\n
$$
\begin{array}{|c|c|}\hline \end{array}
$$
\n
$$
\begin{array}{|c|c|}\hline \end{array}
$$
\n
$$
\begin{array}{|c|c|}\hline \end{array}
$$
\n
$$
\begin{array}{|c|c|}\hline \end{array}
$$
\n
$$
\begin{array}{|c|c|}\hline \end{array}
$$
\n
$$
\begin{array}{|c|c|}\hline \end{array}
$$
\n
$$
\begin{array}{|c|c|}\hline \end{array}
$$
\n
$$
\begin{array}{|c|c|}\hline \end{array}
$$
\n
$$
\begin{array}{|c|c|}\hline \end{array}
$$
\n
$$
\begin{array}{|c|c|}\hline \end{array}
$$
\n
$$
\begin{array}{|c|c|}\hline \end{array}
$$
\n
$$
\begin{array}{|c|c|}\hline \end{array}
$$
\n
$$
\begin{array}{|c|c|}\hline \end{array}
$$
\n
$$
\begin{array}{|c|c|}\hline \end{array}
$$
\n
$$
\begin{array}{|c|c|}\hline \end{array}
$$
\n
$$
\begin{array}{|c|c|}\hline \end{array}
$$
\n

http://www.aices.rwth-aachen.de:8080/~pauldj/pubs/CC-2009.pdf

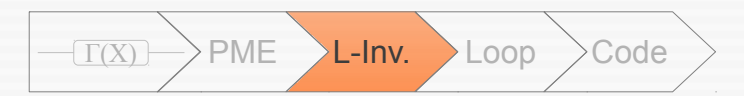

$$
\{P_{inv}\}\colon \left\{ \left( \frac{L_{TL} = \Gamma(A_{TL}) \mid L_{TR} = 0}{L_{BL} = 0 \mid L_{BR} = 0} \right) \right\}
$$

$$
\left\{P_{inv}\right\} : \left\{ \left(\frac{L_{TL} = \Gamma(A_{TL}) \mid L_{TR} = 0}{L_{BL} = 0 \mid L_{BR} = 0}\right)\right\}
$$

• At the beginning:

$$
\{P_{inv}\}\colon \left\{ \left( \begin{array}{c|c} L_{TL} = 0 \times 0 & \\ \hline & L_{BR} = L = 0 \end{array} \right) \right\}
$$

$$
\{P_{inv}\}\colon \left\{ \left( \begin{array}{c|c} L_{TL} = \Gamma(A_{TL}) & L_{TR} = 0 \\ \hline L_{BL} = 0 & L_{BR} = 0 \end{array} \right) \right\}
$$

• At the beginning:

$$
\{P_{inv}\}\colon \left\{ \left( \begin{array}{c|c} L_{TL} = 0 \times 0 & \\ \hline & L_{BR} = L = 0 \end{array} \right) \right\}
$$

• At the end:

$$
\{P_{inv}\}\colon \left\{ \left( \frac{L_{TL} = \Gamma(A_{TL}) \Rightarrow L = \Gamma(A)}{L_{BR} = 0 \times 0} \right) \right\}
$$

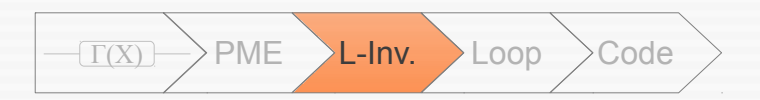

## Ensuring progress

$$
\left(\begin{array}{c|c}\nA_{TL} & * \\
\hline\nA_{BL} & A_{BR}\n\end{array}\right) \rightarrow \left(\begin{array}{c|c}\nA_{00} & * & * \\
\hline\nA_{10} & A_{11} & * \\
A_{20} & A_{21} & A_{22}\n\end{array}\right)
$$
\n
$$
\left(\begin{array}{c|c}\nL_{TL} & 0 \\
\hline\nL_{BL} & L_{BR}\n\end{array}\right) \rightarrow \left(\begin{array}{c|c}\nL_{00} & 0 & 0 \\
\hline\nL_{10} & L_{11} & 0 \\
L_{20} & L_{21} & L_{22}\n\end{array}\right)
$$

$$
\begin{pmatrix}\nA_{00} & * & * \\
A_{10} & A_{11} & * \\
A_{20} & A_{21} & A_{22} \\
L_{00} & 0 & 0 \\
L_{10} & L_{11} & 0 \\
L_{20} & L_{21} & L_{22}\n\end{pmatrix}\n\rightarrow\n\begin{pmatrix}\nA_{TL} & * \\
A_{BL} & A_{BR}\n\end{pmatrix}
$$

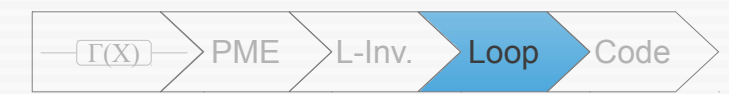

## Construction of the loop

$$
{P_{inv}}\n\begin{aligned}\n\text{while } &-\text{SAMESIZE}(L, L_{TL}) \text{ do} \\
\{P_{inv}\} \\
\{\left(\frac{L_{00} = \Gamma(A_{00})}{L_{10} = 0} \mid \frac{L_{01} = 0}{L_{11} = 0} \mid \frac{L_{02} = 0}{L_{22} = 0}\right)\} \\
\{\left(\frac{L_{00} = \Gamma(A_{00})}{L_{10} = 0} \mid \frac{L_{11} = 0}{L_{12} = 0} \mid \frac{L_{22} = 0}{L_{22} = 0}\right)\}\n\end{aligned}\n\begin{aligned}\n\left(\frac{L_{TL} = \Gamma(A_{TL}) \mid L_{TR} = 0}{L_{BR} = 0}\right)\} \\
\text{where } &-\text{diag}(\frac{L_{TL}}{L_{20} = 0} \mid \frac{L_{11} = 0}{L_{21} = 0} \mid \frac{L_{22} = 0}{L_{22} = 0}\right)\} \\
\text{where } &-\text{diag}(\frac{L_{00} \mid \frac{L_{11} - L_{10}L_{10} - L_{11}L_{10}}{L_{20} = L_{21} = 0}\mid \frac{L_{02} = 0}{L_{20} = 0}\mid \frac{L_{00} = 0}{L_{20} = 0}\mid \frac{L_{00} = 0}{L_{20} = 0}\mid \frac{L_{01} = 0}{L_{22} = 0}\n\end{aligned}\n\right)\n\begin{aligned}\n\left(\frac{L_{TL}}{L_{BL}} \mid \frac{L_{NL}}{L_{BR}}\right) &\to \left(\frac{L_{00} \mid \frac{L_{11} - L_{10}L_{10} - L_{11}L_{10}}{L_{12} = 0}\right)}{L_{22} = 0}\n\end{aligned}\n\begin{aligned}\n\left(\frac{L_{TL}}{L_{10} = 0} \mid \frac{L_{10} = 0}{L_{21} = 0} \mid \frac{L_{11} = 0}{L_{22} = 0}\right)\n\end{aligned}\n\right)\n\begin{aligned}\n\left(\frac{L_{TL}}{L_{10} = 0} \mid \frac{L_{10} = 0}{L_{11} = 0} \mid \frac{L_{11} = 0}{L_{10
$$

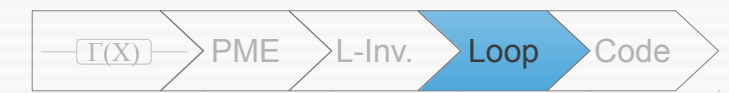

## Construction of the loop

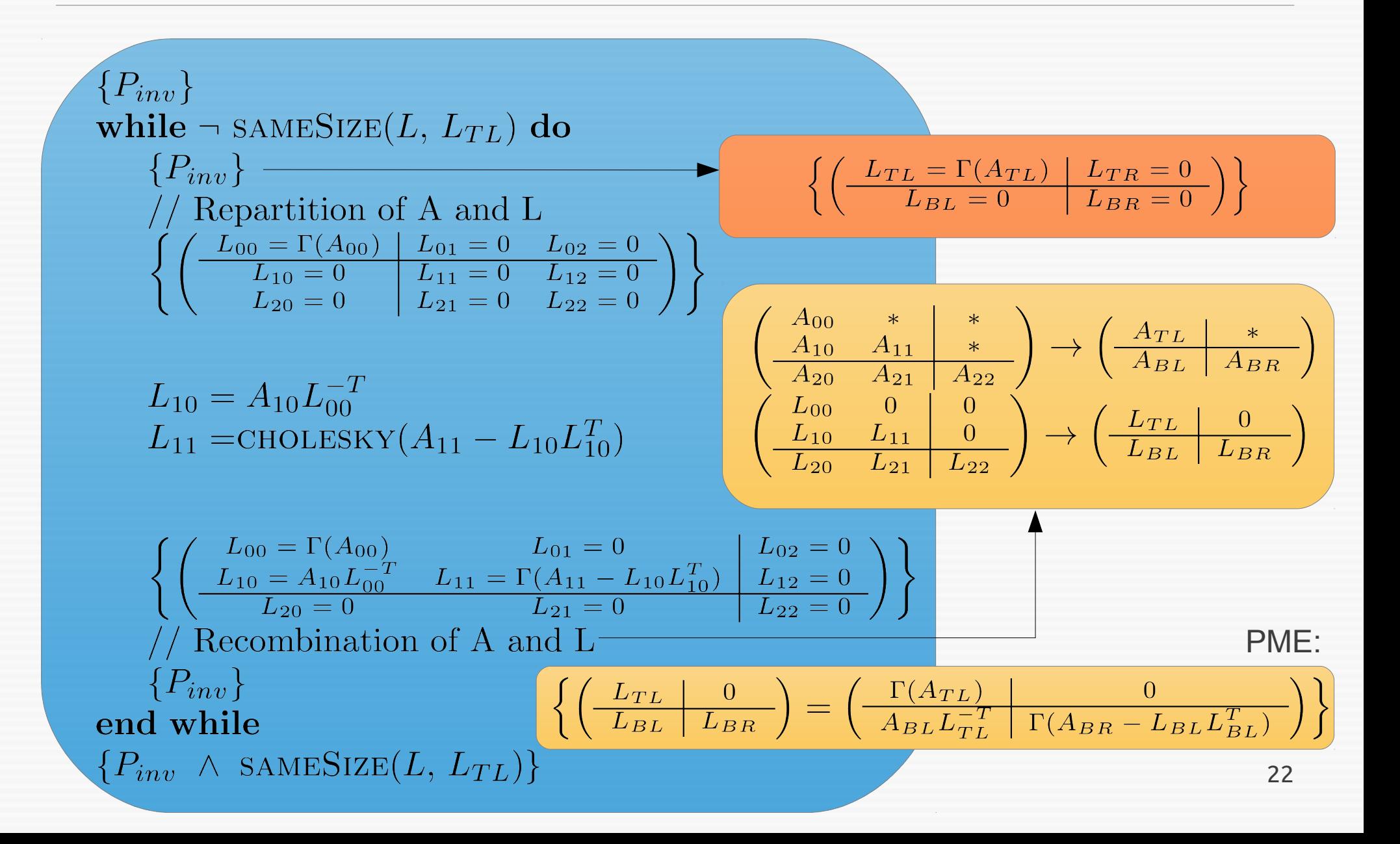

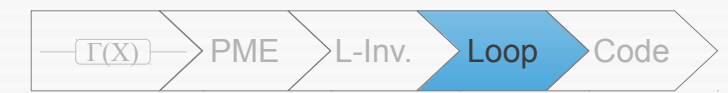

## Construction of the loop

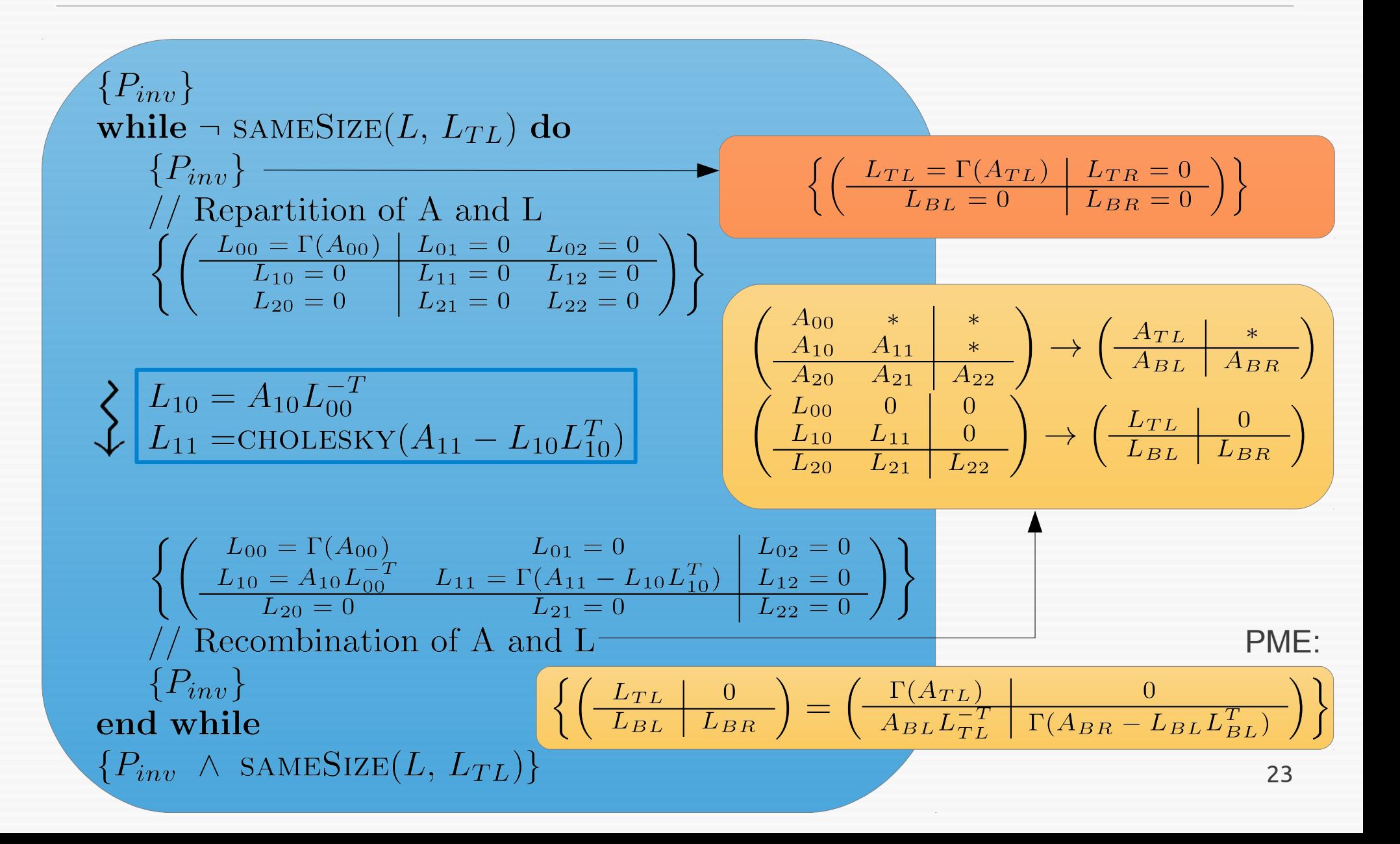

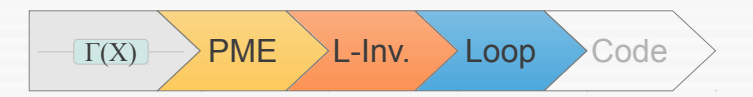

- 1.Building the PME
- 2. Choosing the Loop-Invariant
- 3. Construction of the loop
	- Repartioning
	- Computation of one step

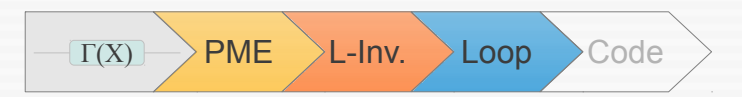

1.Building the PME

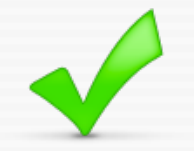

- 2. Choosing the Loop-Invariant
- 3. Construction of the loop
	- Repartioning
	- Computation of one step

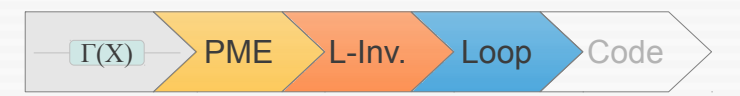

- 1.Building the PME
- 2. Choosing the Loop-Invariant
- 3. Construction of the loop
	- Repartioning
	- Computation of one step

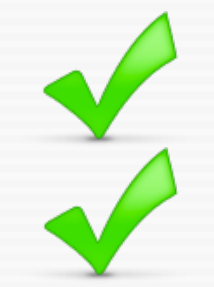

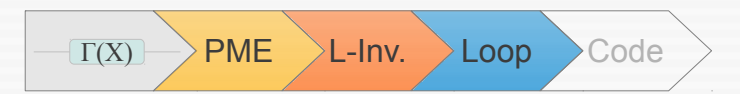

- 1.Building the PME
- 2. Choosing the Loop-Invariant
- 3. Construction of the loop
	- Repartioning
	- Computation of one step

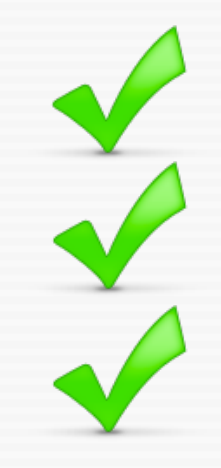

## **Content**

Motivation Building a new algorithm Prototype Conclusion

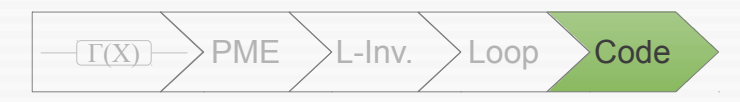

## Prototype system

- Takes loop-invariant, returns loop-algorithm
- Generates worksheet, Matlab- or C-code

- More than 300 algorithms for the Level-3 BLAS library
- Found 50 algorithms for the triangular coupled Sylvester equation (3 previously known)

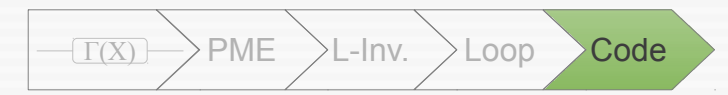

#### Prototype system

**function** [A] = choleskyL1( A , nb )

[ ATL, ATR, ...

ABL, ABR ] = FLA\_Part\_2x2( A,0,0,'FLA\_TL');

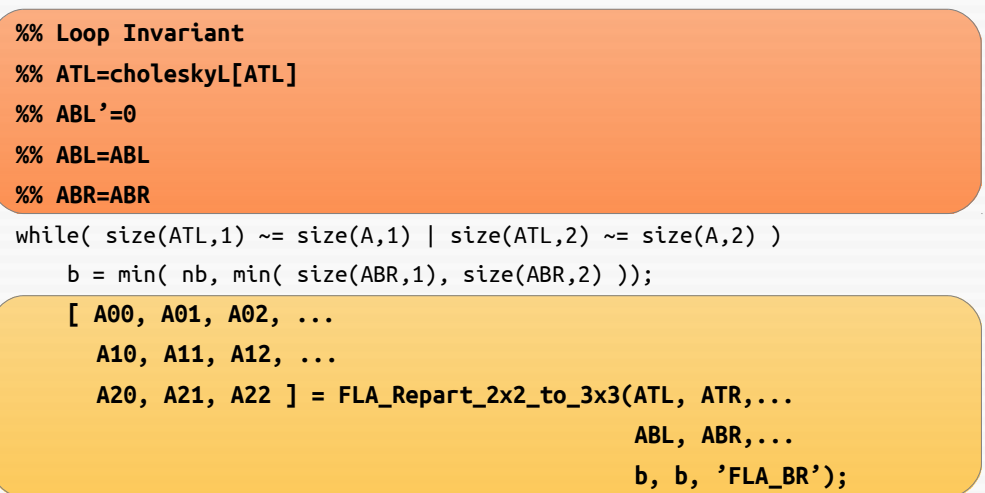

 %\* \*\*\*\*\*\*\*\*\*\*\*\*\*\*\*\*\*\*\*\*\*\*\*\*\*\*\*\*\*\*\*\*\*\*\*\*\*\*\*\*\*\*\*\*\*\*\*\*\*\*\*\*\*\*\*\*\*\*\* \*% **A10 = A10 . inv(A00)'; A11 = choleskyL(A11 - A10 . A10');** %\* \*\*\*\*\*\*\*\*\*\*\*\*\*\*\*\*\*\*\*\*\*\*\*\*\*\*\*\*\*\*\*\*\*\*\*\*\*\*\*\*\*\*\*\*\*\*\*\*\*\*\*\*\*\*\*\*\*\*\* \*%

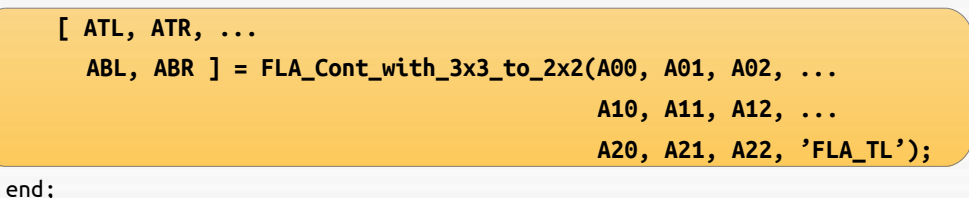

return ATL;

http://www.aices.rwth-aachen.de:8080/~pauldj/pubs/CC-2009.pdf

## **Content**

Motivation Building a new algorithm Prototype Conclusion

# Conclusion

- $+$  Problem description (A = LL<sup>T</sup>) sufficient for automatic algorithm generation
- + Possible to generate proof of correctness side by side with generation of algorithm

32

- + Performance: Familiy of algorithms => autotune these
- Numerical stability is not ensured. Proof for every algorithm needed.

[http://kaichido.com/wp-content/uploads/2010/10/Fotolia\\_733842\\_XS-Balance-scale1.jpg](http://kaichido.com/wp-content/uploads/2010/10/Fotolia_733842_XS-Balance-scale1.jpg)

# Thank you!

#### Are there any questions?